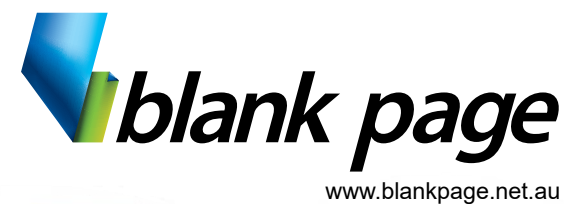

#### training | consulting | courseware Microsoft Excel Keyboard Shortcuts

## **Navigation inside Workbooks**

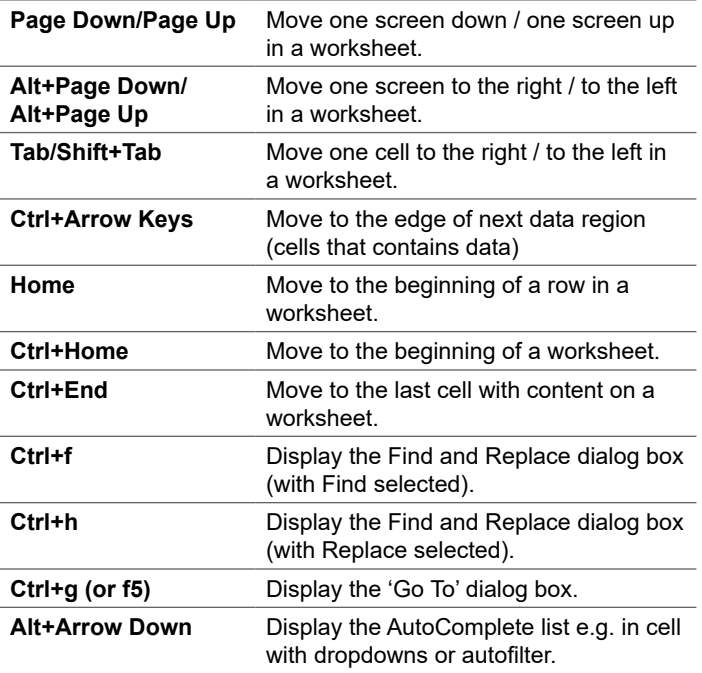

## **Making Selections**

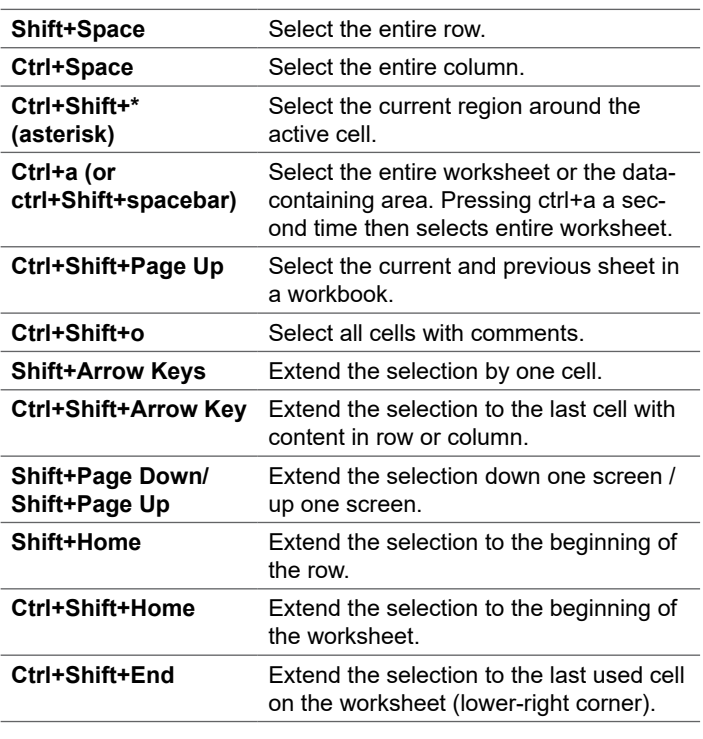

## **Edit inside Cells**

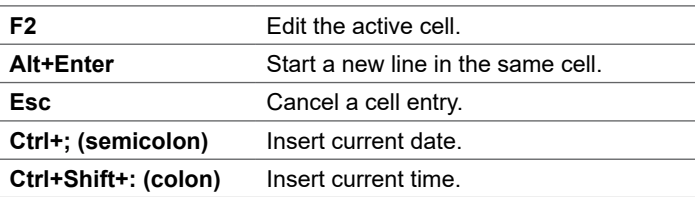

# **Edit Active or Selected Cells**

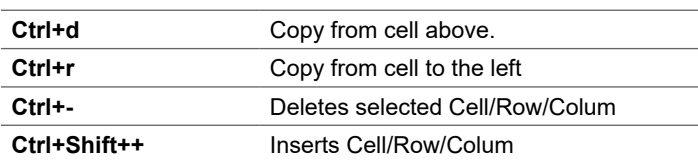

#### **Number Formats**

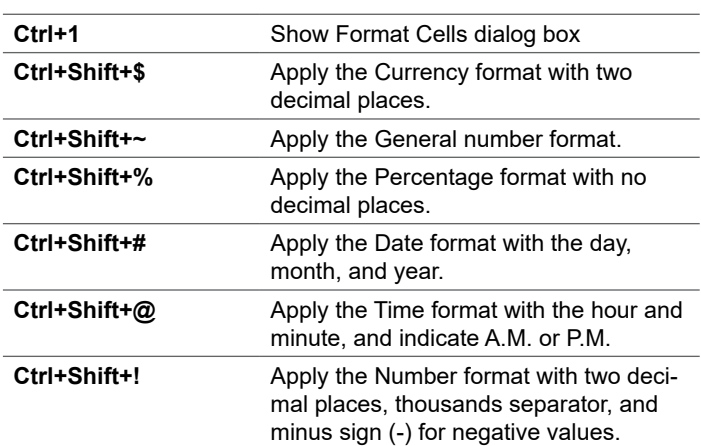

#### **Formulas**

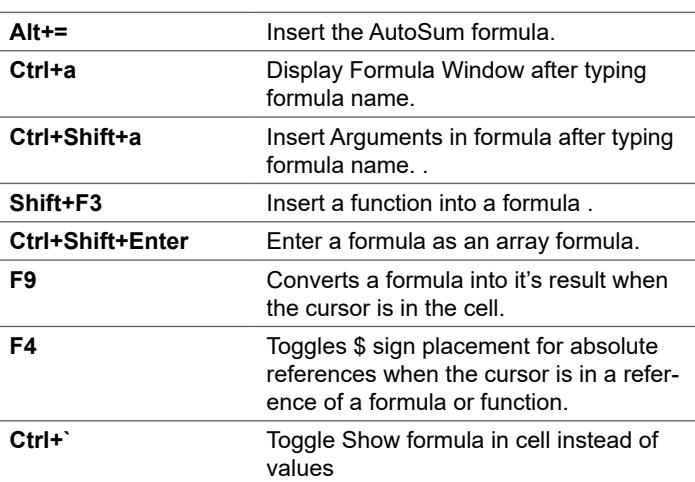